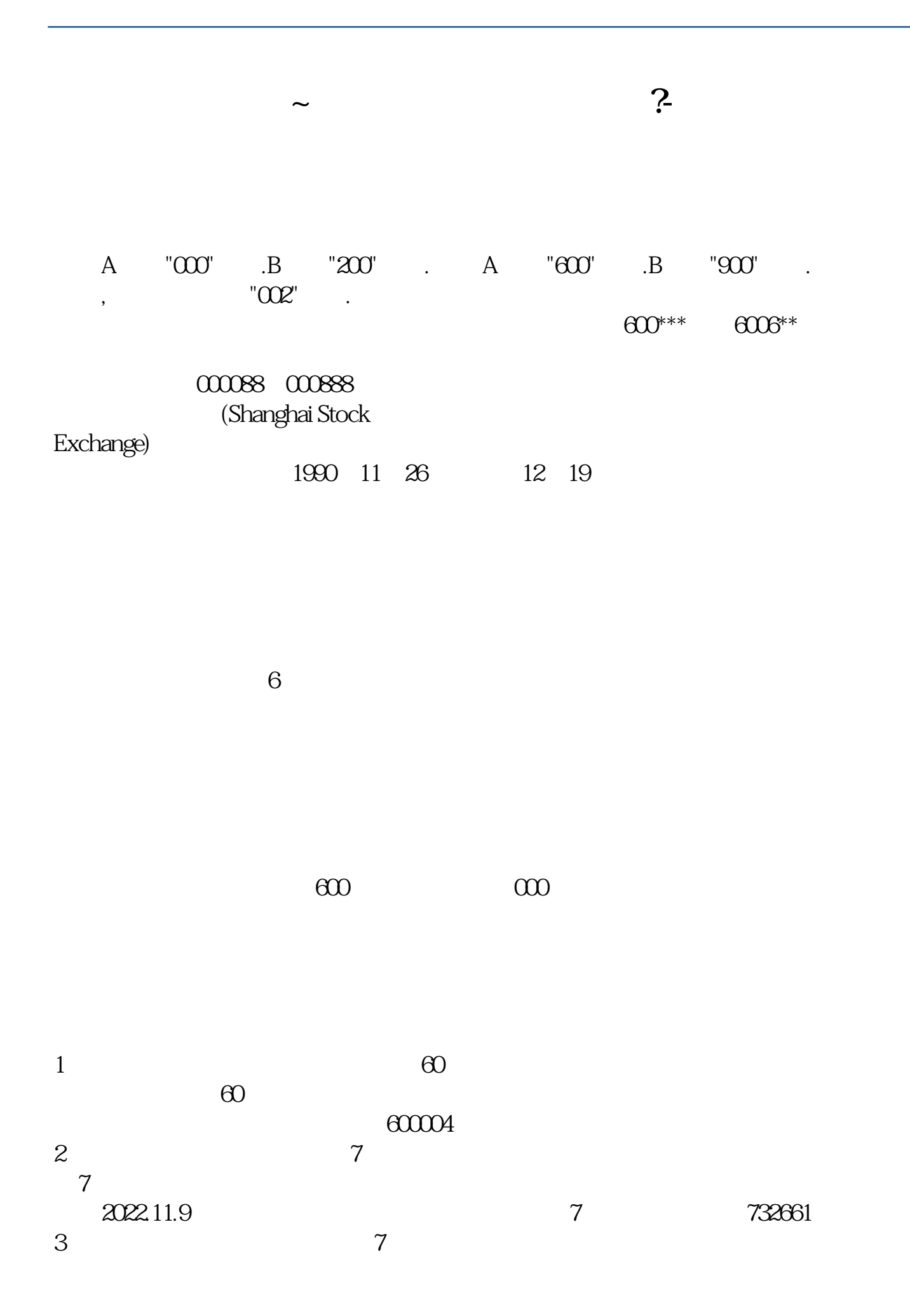

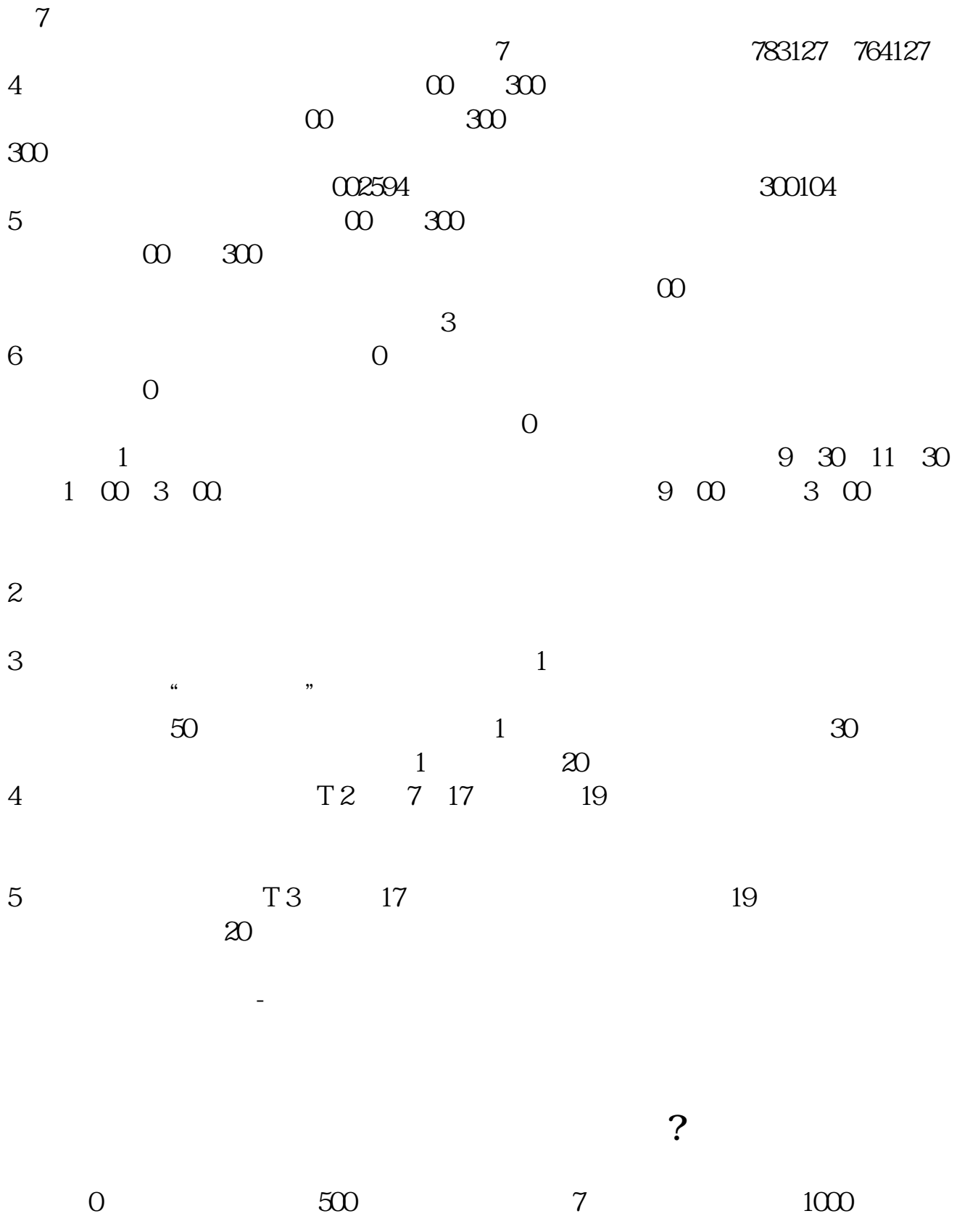

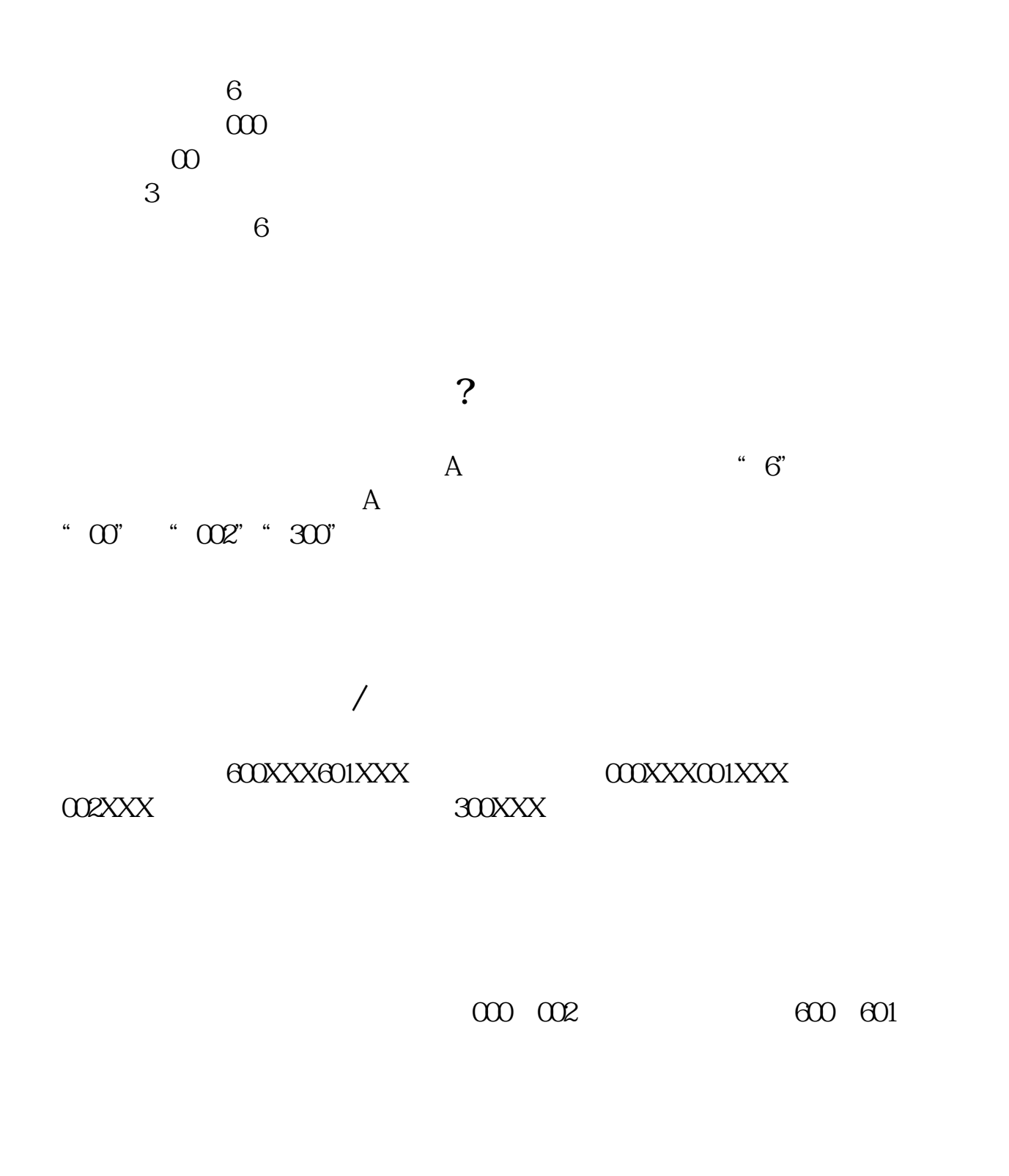

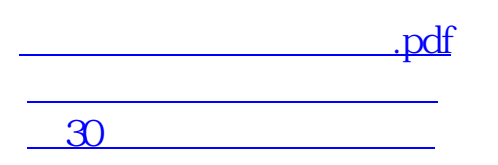

<u>《股票》,《股票</u>》, [下载:股票怎么看深市.doc](/neirong/TCPDF/examples/output.php?c=/subject/23486646.html&n=股票怎么看深市.doc) [更多关于《股票怎么看深市》的文档...](https://www.baidu.com/s?wd=%E8%82%A1%E7%A5%A8%E6%80%8E%E4%B9%88%E7%9C%8B%E6%B7%B1%E5%B8%82)

<https://www.gupiaozhishiba.com/subject/23486646.html>